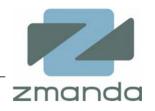

Zmanda Recovery Manager for MySQL Open source MySQL backup and recovery software

Paddy Sreenivasan paddy@zmanda.com VP, Engineering

## Agenda

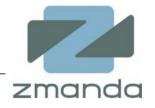

- Backup requirements and backup options for MySQL
- Zmanda Recovery Manager for MySQL features
- Example use case
- Roadmap
- Community edition
- Zmanda network

## ZRM for MySQL Demo with Netflix movie database

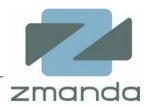

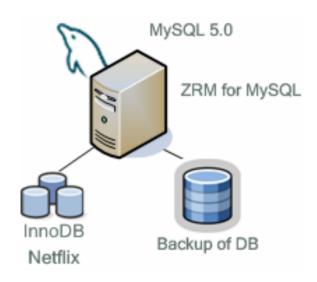

- LVM snapshot backup
- Incremental backup
- Recovery from snapshot
- Point in time recovery

#### Backup & Recovery is a "Must Have" for MySQL DBA

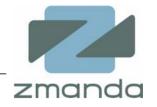

- Loss of MySQL data can be catastrophic, resulting in lost revenues, lost customers and lost reputations
- Common reasons for loss of data
  - Hardware and software failures
  - User error, e.g. accidental dropping of a table
  - Damaged tables because of improper shutdown or power failure
- Common ways to protect against data loss
  - Transactional logging supported by databases such as InnoDB, Falcon
  - Replication (including snapshots)
  - Backup

## Requirements for Backup by MySQL DBAs

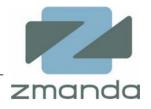

- Backup live database with minimal impact on application and users
- Versatile
  - support for a variety of MySQL implementations
  - scale up and scale out
  - backup of local or remote MySQL servers
- Granular Recovery Point Objective
  - DBA should be able to recover to a particular point back in time
  - Often time a DBA wants to go back to a particular database event
- Enterprise management functionality
  - Scheduler
  - Backup policy
  - Monitoring and reporting
- Flexible, easy to use and secure
- No vendor lock-in, open and defined data formats

## Introducing Zmanda Recovery Manager for MySQL

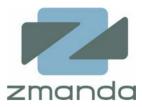

#### ZRM local to MySQL

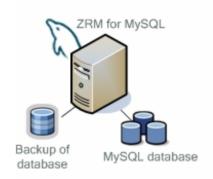

#### ZRM remote to MySQL

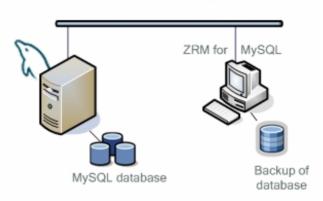

© Zmanda, Inc.

- Schedule full and incremental backups of MySQL database
- Logical backups for portability and raw backups for faster restores
- Perform backup that is the best match for used storage engine and MySQL configuration
- Monitor and report about backups, e-mail or RSS feed reports
- Backup compression and encryption
- Enforcement of site or application specific backup policy
- Plug-in architecture

## ZRM is the most comprehensive backup for MySQL

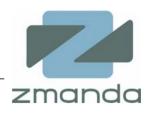

|                                                    | ZRM for<br>MySQL | MySQL<br>Online<br>Backup API | mysqldump | mysqlhotcopy | InnoDB<br>hotbackup | Open source<br>MySQL<br>projects |
|----------------------------------------------------|------------------|-------------------------------|-----------|--------------|---------------------|----------------------------------|
| Storage engines supported                          | All              | All                           |           |              | InnoDB<br>only      | Limited                          |
| Scheduler                                          | Yes              | No                            | No No     |              | No                  | Yes                              |
| Support for remote<br>MySQL servers                | Yes              | Yes                           | Yes No    |              | No                  | Yes                              |
| Incremental backup                                 | Yes              | No                            | No No     |              | No                  | No                               |
| Backup policy, e.g. removing backups after 30 days | Yes              | No                            | No        | No           | No                  | Yes                              |
| Granular recovery                                  | Yes              | No                            | No        | No Yes       |                     | No                               |
| Open source?                                       | Yes              | Yes                           | Yes       | Yes          | No                  | Yes                              |
| Reporting                                          | Yes              | No                            | No        | No           | No                  | Limited                          |
| Selective recovery                                 | Yes              | No                            | Yes       | No           | No                  | Limited                          |
| MySQL configuration aware                          | Yes              | No                            | No        | No           | No                  | No                               |

#### Supported platforms

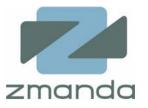

- Supporting MySQL 4.x and 5.x (including MySQL enterprise server)
- ZRM for MySQL can run on:

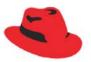

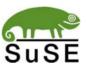

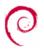

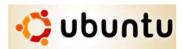

- Qualified with RHEL, SLES, Debian, Ubuntu distributions
- Open source and can run on any UNIX platform that has perl support
- For remote backup ZRM has to be on supported Linux, but MySQL can be running on any platform that supports MySQL client running on Linux
- ZRM images of logical backups are transportable and can be used for MySQL migration:
  - MySQL on Solaris and MySQL on Linux
  - From one storage engine to another
  - From one version of MySQL to newer versions
  - From 32-bit to 64-bit

Useful for bare metal recovery of MySQL

## Logical backup is good for portability

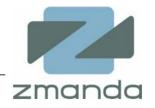

Logical backup contains statements that can re-construct the database schema and contents

#### **Advantages**

- Works for all storage engines except NDB (clustering)
- Allows remote backups
- Can be restored to any platform architecture and even to another database
- Warm backups

#### Disadvantages

- Slow, especially for restores
- Backup size can be larger than the database

## Raw backup is fast

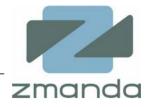

#### Raw backup provides a binary copy of the database

#### **Advantages**

- Faster than logical backups
- Size of the copy is the same as the database size
- Better database size scalability compared to logical backups
- Warm backups

#### **Disadvantages**

 Can be restored ONLY to the same version of MySQL server on the same platform as the original data

## LVM snapshots are almost instantaneous

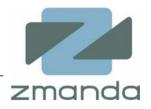

- DB files must reside on LVM2 logical volume
- Works best for transactional engine such as InnoDB

#### **Advantages**

- Provides hot backup for InnoDB and warm backup for other storage engines
- Scalable
- Almost instantaneous implementation of raw backup

#### Disadvantages

- Works best for filesystems that support freeze operations such as XFS and VxFS
- Disk space for logical volume snapshots

## MySQL replication provides hot backup

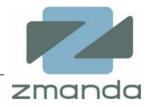

- •ZRM for MySQL does not set up MySQL replication, it rather takes advantage when replication is used
- •ZRM backs up the replication related files as well

#### **Advantages**

- Can be used for disaster recovery also
- Replication slave can be used for load balancing and HA
- Hot backup

#### Disadvantages

- Not scalable as replication slave is always behind the master
- Expensive (additional server, more network bandwidth)

#### Different strokes for different folks

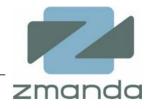

- Each MySQL environment is unique and users have different requirements for backup and recovery
- ZRM provides a unified interface to different methods of backup for MySQL
- ZRM makes intelligent decisions what is the best match for a particular setup
- Master one tool that is flexible enough to work in all situations

#### Incremental backups reduce load on resources

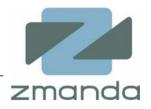

- Full backups
  - Logical and raw backup support
  - Local and remote backups
  - Multiple databases or multiple tables in database
- Incremental backups incremental to prior incremental or to full backup
  - Incremental backups require binary logs to be enabled on the MySQL server
  - Incremental backups can not be DB or table specific
  - Incremental raw and logical backups of remote MySQL servers

## Backup policies = Success of recovery

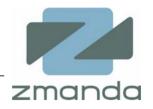

- Backup retention policy
  - How long backup images to be retained
  - Backups can be retained for weeks, months or years
- Backup scheduling policy
  - Backups can be done immediately or scheduled
  - Scheduling parameters
    - Daily backups at specific time
    - Weekly backups at specific time
    - Monthly backups at specific time
- Backup compression and encryption using platform tools

## "R" in ZRM is for Recovery

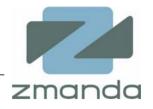

- Data can be recovered from full and incremental backups
- Selective recovery of a table/database from a backup image
- Browse database events in the incremental backup images
- Database recovery to any point in time or to any database event
  - Recovering from operator errors
  - Recovering from malicious activities

## **Granular Recovery Point Objective**

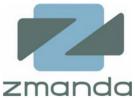

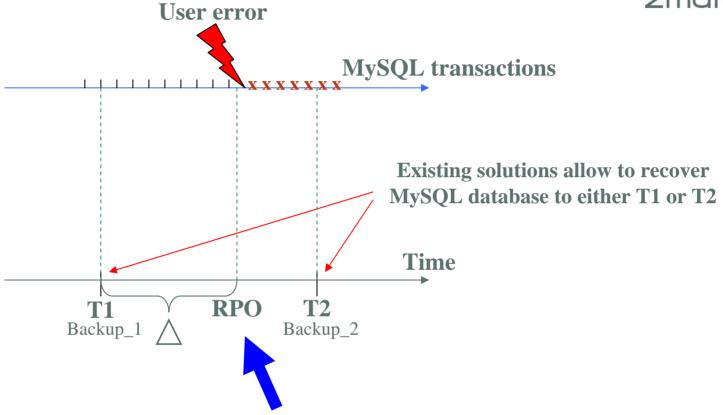

Only ZRM for MySQL allows recovery to a granular Recovery Point Objective , e.g. just before user error

## Reporting and Notifications

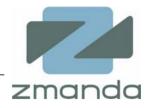

- Backup notifications Email, RSS feed
- Pre-defined backup reports
- Custom reports of 25 different backup parameters
- User configurable backup report formats
- Backup reports Text or HTML

- Backup status
- Backup methods used
- Backup retention report
- Backup performance report
- Backup application performance report
- Backup replication information
- Backup restoration information
- Selective recovery report

## Plug-in architecture

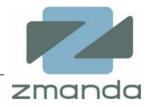

- Pre- and post- backup
- Pre-scheduler
  - Flexible scheduling based on server load
- Secure copy
  - Securely transfer data between MySQL server and host running ZRM for MySQL
- Binary log parser
  - Support handling millions of database events
- Backup compression and encryption

## Flexible configuration - Backup sets

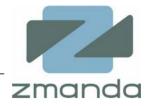

- What to backup? (MySQL database, tables)
- Which method to use? (raw, logical, replication, LVM snapshot)
- When and how to backup? (retention, scheduling, compression, encryption)
- MySQL server parameters and custom plug-ins
- Configuration is stored in a file
  - All parameters are optional and *my.cnf* MySQL configuration file is used for server parameters

#### ZRM for MySQL Demo with Netflix movie database

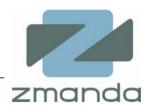

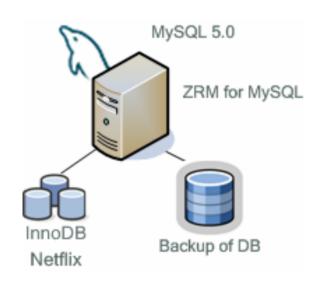

- LVM snapshot backup
- Incremental backup
- Recovery from snapshot
- Point in time recovery

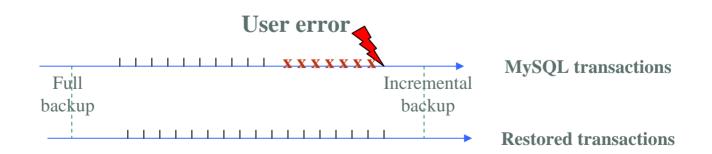

#### Example use case - Backup Set - Netflix

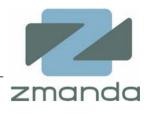

# /etc/mysql-zrm/mysql-zrm.conf

mail to="mysql dba@company.com"

# /etc/mysql-zrm/netflix/mysql-zrm.conf

comment=MySQL Webinar Jan 17th, 2007

backup-l evel =0

backup-mode=raw

Ivm-snapshot=30M

Compress=1

retention-policy=10D

databases=netflix

html -reports=backup-status-info, backup-performance-info

html -report-di rectory=/var/www/mysql -zrm/reports/

#### Example use case - Full backup

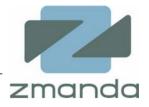

# mysql-zrm-scheduler --now --backup-set netflix

```
INFO: ZRM for MySQL Enterprise Edition - version 1.1
INFO: backup-set=netflix
INFO: backup-size=1.24 GB
INFO: Compressing backup
INFO: backup-size-compressed=455.40 MB
INFO: Removing all of the uncompressed/unencrypted data
INFO: Executing post-backup-plugin
INFO: read-locks-time=00:00:00
INFO: flush-logs-time=00:00:00
INFO: compress-encrypt-time=00:04:41
INFO: backup-time=00:05:27
INFO: backup-status=Backup succeeded
INFO: Backup succeeded
```

#### Example use case - Incremental backup

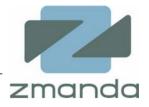

```
# mysql-zrm-scheduler --now --backup-set netflix \
    --backup-level 1
```

```
INFO: ZRM for MySQL Enterprise Edition - version 1.1
INFO: backup-set=netflix
INFO: backup-size-compressed=0.00 MB
INFO: Removing all of the uncompressed/unencrypted data
INFO: Executing post-backup-plugin
INFO: read-locks-time=00:00:00
INFO: flush-logs-time=00:00:00
INFO: compress-encrypt-time=00:00:00
INFO: backup-time=00:00:00
INFO: backup-status=Backup succeeded
INFO: Backup succeeded
```

## Example use case - Backup report

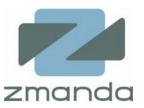

#### **ZRM Backup Performance Info**

| backup_set backup_date                  | backup_level | backup_size | backup_size_compressed | backup_time | compress_encrypt_time |
|-----------------------------------------|--------------|-------------|------------------------|-------------|-----------------------|
| netflix Thu 11 Jan 2007 05:18:30 PM PST | 0            | 1.24 GB     | 455.40                 | 00:05:27    | 00:04:41              |

#### **ZRM Backup Status Info**

| backup_set backup_date                  | backup_level | backup_status    | comment                   |
|-----------------------------------------|--------------|------------------|---------------------------|
| netflix Thu 11 Jan 2007 05:18:30 PM PST | 0            | Backup succeeded | MySQL Webinar Jan 17 2007 |

## Example use case - Browsing incremental backups

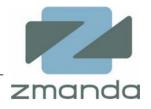

# mysql-zrm --action parse-binlogs --backup-set netflix\
 --source-directory /var/lib/mysql-\
 zrm/netflix/20070112175628/

Log filename | Log Position | Timestamp | Event Type | Event

/var/lib/mysql-zrm/netflix/20070111175628/mysql-bin.000005 | 98 | 07-01-12 17:55:56 | |

/var/lib/mysql-zrm/netflix/20070111175628/mysql-bin.000005 | 507 | 07-01-12 17:55:56 | Execute\_load\_query | use netflix; LOAD DATA LOCAL INFILE '/tmp/SQL\_LOAD\_MB-12-1' INTO TABLE `MovieID` FIELDS TERMINATED BY ',' ENCLOSED BY "" ESCAPED BY '\\' LINES TERMINATED BY '\n';

/var/lib/mysql-zrm/netflix/20070111175628/mysql-bin.000005 | 728 | 07-01-12 17:55:56 | Xid = 691 | COMMIT;

/var/lib/mysql-zrm/netflix/20070111175628/mysql-bin.000005 | 755 | 07-01-12 18:56:16 | Query | DELETE FROM `MovieID` WHERE `MovieID`.`MovieID`= 17771;

/var/lib/mysql-zrm/netflix/20070111175628/mysql-bin.000005 | 876 | 07-01-12 18:56:16 | Xid = 695 | COMMIT;

/var/lib/mysql-zrm/netflix/20070111175628/mysql-bin.000005 | 903 | 07-01-12 18:56:16 | Query | DELETE FROM `MovieID` WHERE `MovieID`.`MovieID` = 17772;

/var/lib/mysql-zrm/netflix/20070111175628/mysql-bin.000005 | 1024 | 07-01-12 18:56:16 | Xid = 696 | COMMIT;

/var/lib/mysql-zrm/netflix/20070111175628/mysql-bin.000005 | 1051 | 07-01-12 18:56:16 | Query | DELETE FROM `MovieID` WHERE `MovieID`.`MovieID` = 17773:

/var/lib/mysql-zrm/netflix/20070111175628/mysql-bin.000005 | 1791 | 07-01-12 18:56:16 | Query | drop table MovieID;

/var/lib/mysql-zrm/netflix/20070111175628/mysql-bin.000005 | 1875 | 07-01-12 18:56:28 | Rotate to mysql-bin.000006 pos: 4 |

#### Example use case - Operator Error

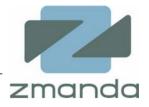

# mysql-zrm --action parse-binlogs --backup-set netflix\
 --source-directory /var/lib/mysql-\
 zrm/netflix/20070112175628/

Log filename | Log Position | Timestamp | Event Type | Event /var/lib/mvsql-zrm/netflix/20070111175628/mvsql-bin.000005 | 98 | 07-01-12 17:55:56 | 1 /var/lib/mysql-zrm/netflix/20070111175628/mysql-bin.000005 | 507 | 07-01-12 17:55:56 | Execute\_load\_query | use netflix; LOAD DATA LOCAL INFILE '/tmp/SQL\_LOAD\_MB-12-1' INTO TABLE `MovieID` FIELDS TERMINATED BY ',' ENCLOSED BY '''' ESCAPED BY '\\' LINES TERMINATED BY '\n'; /var/lib/mysgl-zrm/netflix/20070111175628/mysgl-bin.000005 | 728 | 07-01-12 17:55:56 | Xid = 691 | COMMIT; /var/lib/mysql-zrm/netflix/20070111175628/mysql-bin.000005 | 755 | 07-01-12 18:56:16 | Query | DELETE FROM `MovieID` WHERE `MovieID`.`MovieID'= 17771; /var/lib/mysql-zrm/netflix/20070111175628/mysql-bin.000005 | 876 | 07-01-12 18:56:16 | Xid = 695 | COMMIT: /var/lib/mysql-zrm/netflix/20070111175628/mysql-bin.000005 | 1024 | 07-01-12 18:56:16 | Xid = 696 | COMMIT; /var/lib/mysql-zrm/netflix/20070111175628/mysql-bin.000005 | 1051 | 07-01-12 18:56:16 | Query | DELETE FROM `MovielD` WHERE `MovielD`.`MovielD` = 17773: /var/lib/mysql-zrm/netflix/20070111175628/mysql-bin.000005 | 1791 | 07-01-12 18:56:16 | Query | drop table MovieID; /var/lib/mvsgl-zrm/netflix/20070111175628/mvsgl-bin.000005 | 1875 | 07-01-12 18:56:28 | Rotate to mvsgl-bin.000006 pos: 4

## ZRM for MySQL Demo with Netflix movie database

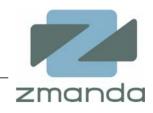

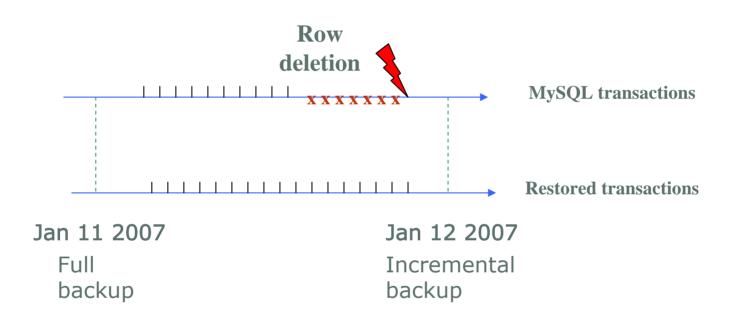

#### Example use case - Recovery from full backup

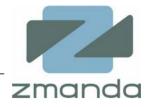

# mysql-zrm --action restore --backup-set netflix --\
source-directory /var/lib/mysql-\
zrm/netflix/20070111171830/

INFO: ZRM for MySQL Enterprise Edition - version 1.1

INFO: source-directory=/var/lib/mysql-zrm/netflix/20070111171830

INFO: InnoDB data file are /var/lib/mysql/ibdata1

INFO: InnoDB log dir is /var/lib/mysql/.

INFO: Shutting down MySQL

INFO: Restored database from raw backup: netflix

INFO: Restore done in 61 seconds.

MySQL server has been shutdown. Please restart after verification.

#### Example use case - Recovery to a point in time

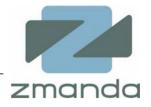

# mysql-zrm --action restore --backup-set netflix -stop-\
 datetime "20070112180000" --source-directory
 /var/lib/mysql-\ zrm/netflix/20070112175628/

INFO: Incremental restore done for database netflix

INFO: Shutting down MySQL

INFO: Restore done in 3 seconds.

MySQL server has been shutdown. Please restart after verification.

#### ZRM for MySQL Roadmap

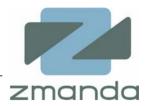

- Support for ZRM itself running on Windows, Solaris
- Improvements to ease of use
  - Browser based Management Console
- Support for MySQL streaming online backup API
- Support for more storage engines (MySQL cluster, Falcon)
- Deeper integration with applications that use MySQL

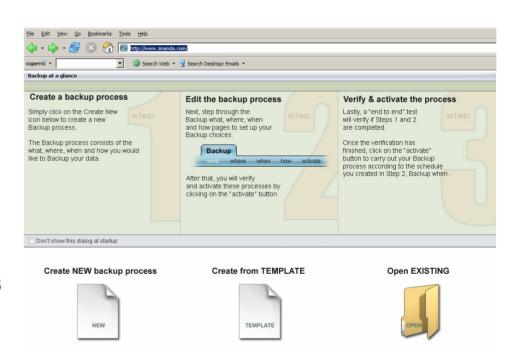

#### **Zmanda Overview**

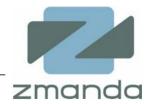

- Open source backup and recovery software leader
- Mission: Bring open source benefits (lower cost and user control) to the backup and recovery software market
- Products/ Services:
  - Suite of software and services based on Amanda The world's leading open source backup and recovery software
  - Application/ function specific backup and recovery solutions such as ZRM for MySQL
- Active contributor and supporter of open source projects

## Community edition

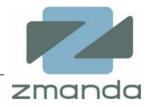

- Community project launched in August 2006
- New release every month
- More than 10,000 downloads so far
- Community code as well as documentation contributions
- Resources
  - Downloads <a href="http://www.zmanda.com/downloads.html">http://www.zmanda.com/downloads.html</a>
  - Wiki documentation <a href="http://mysqlbackup.zmanda.com/">http://mysqlbackup.zmanda.com/</a>
  - Forums <a href="http://forums.zmanda.com/">http://forums.zmanda.com/</a>
  - Bug/Feature requests
     <a href="http://forums.zmanda.com/bugzilla/">http://forums.zmanda.com/bugzilla/</a>

#### **Zmanda Network**

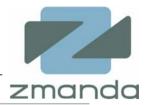

- Free registration
- ZRM for MySQL enterprise edition available on annual subscription
- Zmanda support and services

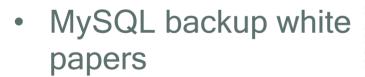

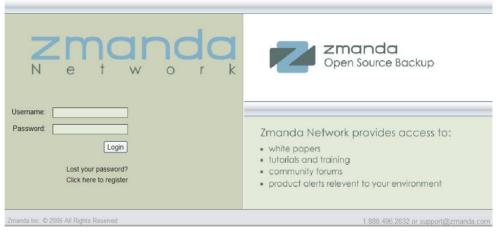

#### What to consider when you back up a remote MySQL server with ZRM over the Internet

#### By Dmitri Joukovski and Pavel Pragin

The MySQL database has become the world's most popular open source database because of its consistent fast performance, high reliability and ease of use. You might be using MySQL database for your online forums and wiki located at managed hosting provider, or you might be using it in a remote office for tracking bugs with Bugzilla, or you might just be thinking about developing some new Web 2.0 application that uses MySQL. Either way, if you value information stored in your MySQL database, you will need to ensure successful, secure and consistent backups of MySQL with minimal impact on the database application. Make sure that your backup solution provides the most efficient use of network, server and storage resources.

#### Next steps

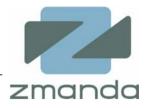

- Download and try community edition http://www.zmanda.com/downloads.html
- Join us for our next webinar on Jan 25, 2007 10am PT ZRM for MySQL backups over internet <a href="http://www.zmanda.com/webinar.html">http://www.zmanda.com/webinar.html</a>
- Review documentation, ask questions in Zmanda forums <a href="http://mysqlbackup.zmanda.com">http://mysqlbackup.zmanda.com</a>
   <a href="http://forums.zmanda.com">http://forums.zmanda.com</a>
- Buy ZRM for MySQL subscriptions for enterprise edition <a href="http://network.zmanda.com/">http://network.zmanda.com/</a>
- Meet MySQL backup and recovery experts from Zmanda at MySQL users conference, April 2007